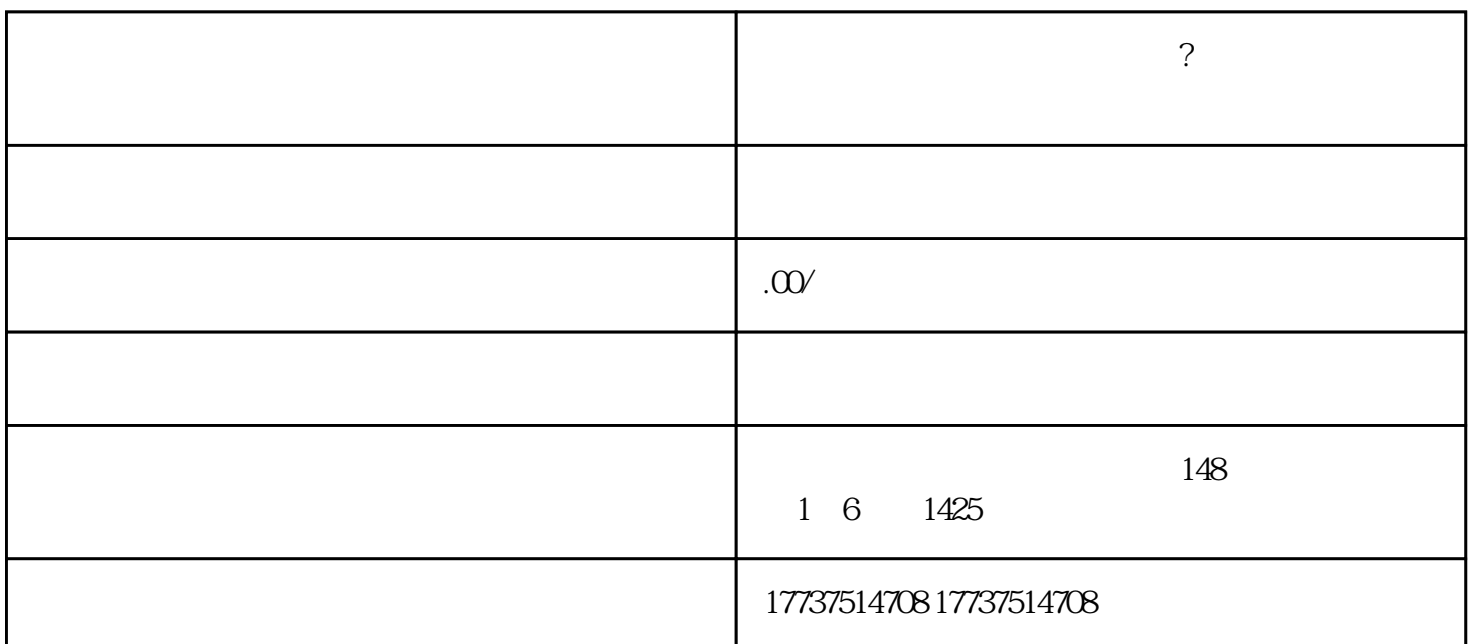

1.  $\frac{a}{a}$  ,  $\frac{a}{b}$  ,  $\frac{a}{b}$  ,  $\frac{a}{c}$ 

 $2.$ 

 $3 \times$ 

 $4\overline{ }$ 

1.  $\frac{a}{2}$  =  $\frac{1}{2}$ 

 $2.$  $3 \pm \sqrt{2}$  $4\overline{ }$ 

1.  $\frac{a}{2}$  =  $\frac{1}{2}$ 

 $2.$  " $\qquad$ "

3<sup>.</sup>

1.  $2.$   $\alpha$ 

 $3 \thickapprox$ 

4.点击"保存设置"。